# Package 'testextra'

December 18, 2019

<span id="page-0-0"></span>Type Package

Title Extract Test Blocks

**Version** 0.1.0.1

Maintainer Andrew Redd <andrew.redd@hsc.utah.edu>

Description A collection of testing enhancements and utilities. Including utilities for extracting inline test blocks from package source files.

License GPL-2

Encoding UTF-8

Language en-US

LazyData true

Imports assertthat, methods, parsetools, pkgcond, postlogic, purrr, rlang, stringi, testthat, utils

Suggests covr, devtools, withr, rstudioapi, htmltools, shiny, yaml, DT

RoxygenNote 6.1.1

Collate 'extract\_tests.R' 'catch\_condition.R' 'inheritance.R' 'new\_namespace.R' 'strings.R' 'util-testing.R' 'validity.R' 'coverage.R'

URL <https://github.com/RDocTaskForce/testextra>

BugReports <https://github.com/RDocTaskForce/testextra/issues>

# NeedsCompilation no

Author Andrew Redd [aut, cre] (<https://orcid.org/0000-0002-6149-2438>), R Documentation Task Force [cph] (https://rdoctaskforce.github.io/), R Consortium [fnd] (https://www.r-consortium.org)

Repository CRAN

Date/Publication 2019-12-18 09:15:29 UTC

# <span id="page-1-0"></span>R topics documented:

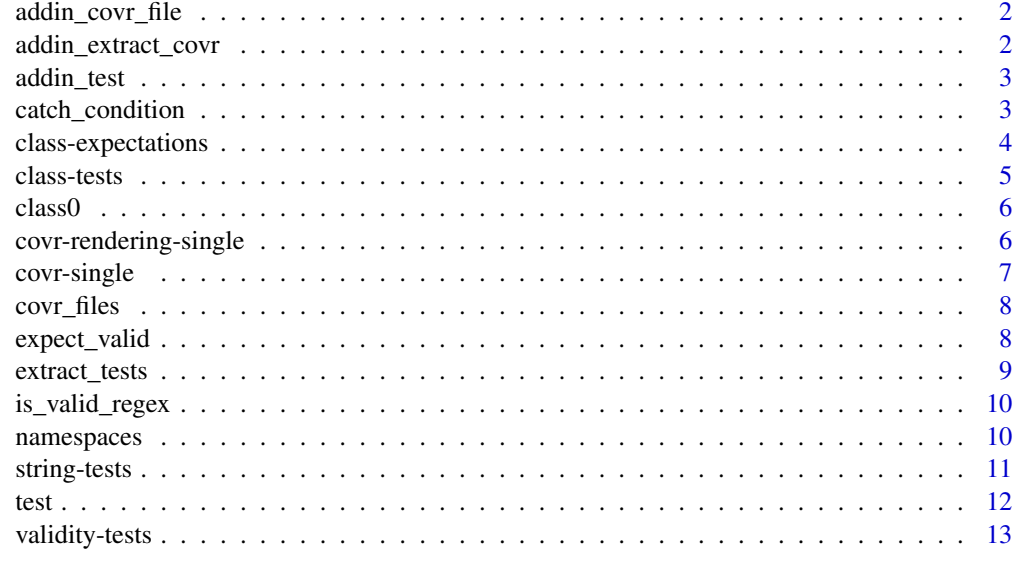

#### **Index** [15](#page-14-0)

addin\_covr\_file *Add-in for* covr\_file

# Description

This allows for [covr\\_file](#page-6-1) to be run from a menu in RStudio.

# Usage

addin\_covr\_file()

addin\_extract\_covr *Add-in for Extract & Coverage*

# Description

Add-in for Extract & Coverage

# Usage

addin\_extract\_covr()

<span id="page-2-0"></span>

RStudio add-ins

# Usage

addin\_test()

addin\_test\_file()

catch\_condition *Catch a condition for testing.*

# Description

This function captures a condition object such as a warning or error, to allow for testing components and classes.

#### Usage

catch\_condition(code)

catch\_all\_conditions(code)

### Arguments

code code to run that should assert a condition.

```
(cond <- catch_condition(stop("catch me.")))
class(cond)
my_fun <- function(){
   message("a message")
   warning("a warning")
   pkg_message("a package message", scope="test")
   pkg_warning("a package warning", scope="test")
   pkg_error("a package error", scope='test')
}
conditions <- catch_all_conditions(my_fun())
conditions$messages
conditions$warnings
conditions$error # only one error can be caught at a time.
```
<span id="page-3-1"></span><span id="page-3-0"></span>class-expectations *Class Expectations*

#### Description

These extend the [testthat::expect\\_is](#page-0-0) to have finer grain tests.

# Usage

```
expect_is_not(object, class, info = NULL, label = NULL)
expect_is_exactly(object, class, info = NULL, label = NULL)
expect_all_inherit(object, class, info = NULL, label = NULL)
```
#### Arguments

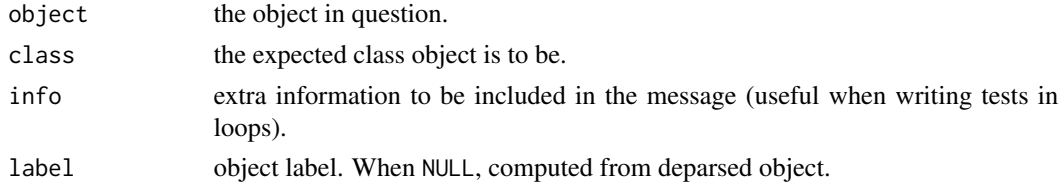

#### Functions

- expect\_is\_not: test that an object does not inherit from a class.
- expect\_is\_exactly: test that an object is exactly a specific class and not a child class.
- expect\_all\_inherit: test that all elements of a list inherit a given class.

# See Also

Other class: [class-tests](#page-4-1)

```
# Test to make sure an object is not of a class.
## Not run:
# will return an error.
expect_is_not(1L, "numeric")
## End(Not run)
# but this is fine.
expect_is_not('a', "numeric")
expect_is_exactly('a', "character")
```
<span id="page-4-1"></span><span id="page-4-0"></span>

These tests allow for mapped and enhanced tests regarding class.

#### Usage

```
all_inherit(lst, class, label = NULL)
are(lst, class)
is_exactly(object, class)
all_are_exactly(lst, class, label = NULL)
```
# Arguments

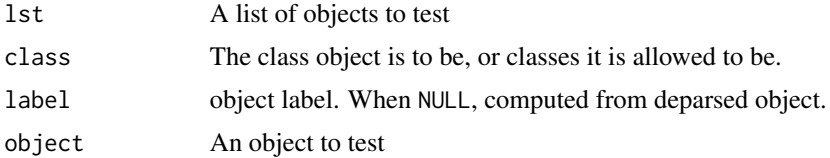

# Functions

- all\_inherit: Check if all elements of a list are or inherit from the given class. Uses [base::inherits\(\)](#page-0-0) to check inheritance.
- are: [methods::is](#page-0-0) mapped over a vector. Similar to all\_inherit but uses [methods::is\(\)](#page-0-0) for test. This manifests in S4 Virtual classes such as the 'ANY' class
- is\_exactly: Test that an object is exactly a class; excludes inheritance.
- all\_are\_exactly: Version of is\_exactly for all elements of a list.

# See Also

Other class: [class-expectations](#page-3-1)

```
lst \leftarrow list(1L, 2, TRUE)# all_inherit uses `inherits`
all_inherit(lst, 'numeric')
all_inherit(lst, 'integer')
all_inherit(lst, 'ANY')
```
# <span id="page-5-0"></span>6 covr-rendering-single

```
# are uses `is` so gets different results.
are(lst, "numeric")
are(lst, "integer")
are(lst, "ANY")
# is_exactly the class must match exactly
is_exactly(1L, "integer")
# no inheritance allowed
is_exactly(1L, "numeric")
```
class0 *Extract class as a single string.*

#### Description

Extract class as a single string.

#### Usage

class0(x)

#### Arguments

x any object.

covr-rendering-single *Rendering for single file report*

#### Description

These functions facilitate the creation of reports for coverage of a single file.

#### Usage

```
.renderSourceRow(line, source, coverage)
.renderSourceFile(lines, file = "source", highlight = TRUE)
.single_file_summary(file_stats)
.renderReport(coverage, report.file, dir = dirname(report.file),
 libdir = file.path(dir, "lib"))
```
# <span id="page-6-0"></span>covr-single 7

# Arguments

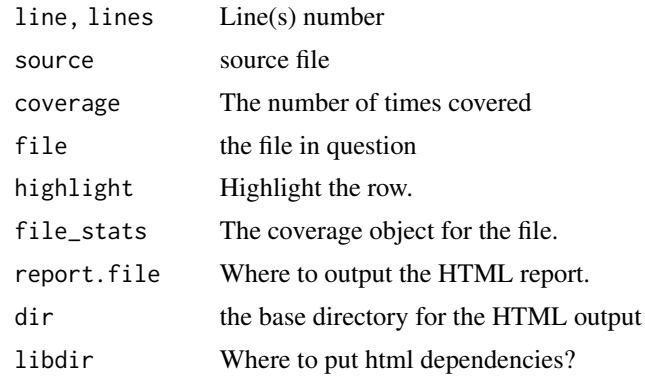

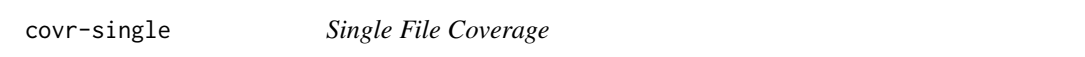

# <span id="page-6-1"></span>Description

These functions extract tests, run tests and create a report of the coverage for a single file.

# Usage

```
file_coverage(file = rstudioapi::getSourceEditorContext()$path,
 pkg = ".", ...)
```

```
covr_file(coverage = file_coverage(), report.file = NULL,
  show.report = interactive())
```
# Arguments

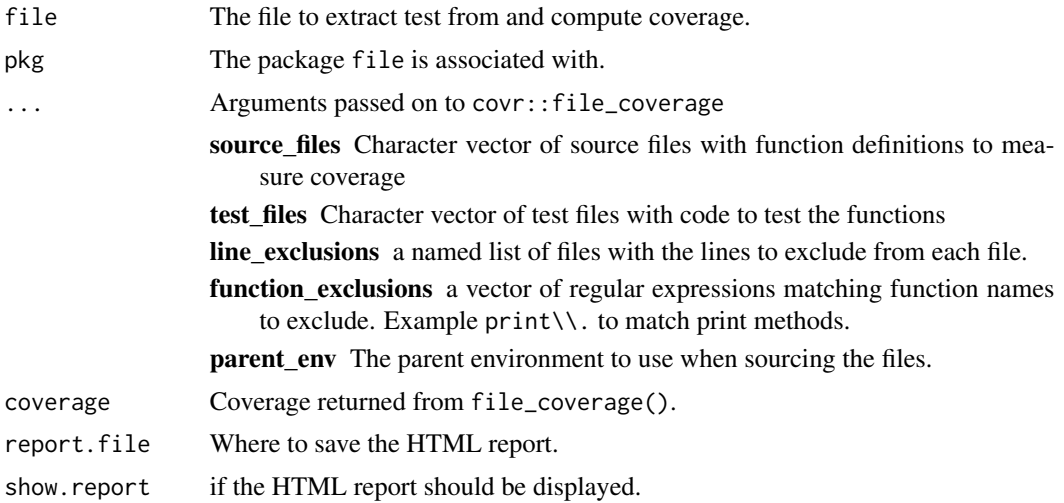

# <span id="page-7-0"></span>Functions

- file\_coverage: Extract tests and compute the coverage for the given file.
- covr\_file: Create a report for a single

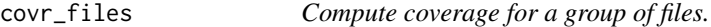

#### Description

Compute coverage for a group of files.

#### Usage

covr\_files(filter, pkg = ".", report = TRUE)

# Arguments

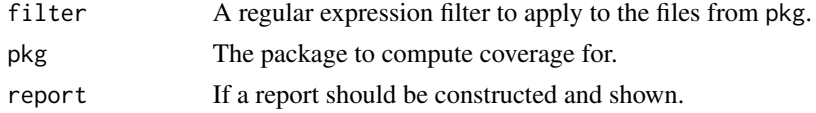

<span id="page-7-1"></span>expect\_valid *Expect an S4 object is valid*

# Description

Similar to [is\\_valid\(\)](#page-12-1) except designed to work in the [testthat::test\\_that\(\)](#page-0-0) framework.

# Usage

```
expect_valid(object, complete = FALSE, info = NULL, label = NULL)
```
# Arguments

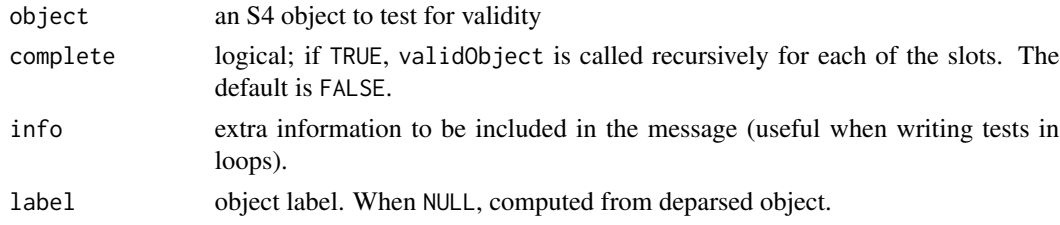

# See Also

Other validity-tests: [validity-tests](#page-12-2)

<span id="page-8-0"></span>

Use this function to extract tests from package source files. In-source testing blocks are contained in blocks that are prevented from running when sourced by an if(FALSE){...} statement. It also contains a documentation tag to denote a testing block.

#### Usage

```
extract_tests(pkg = ".", filter = NULL,
  verbose = getOption("verbose", FALSE), full.path = NA,
  force = FALSE)
```
#### Arguments

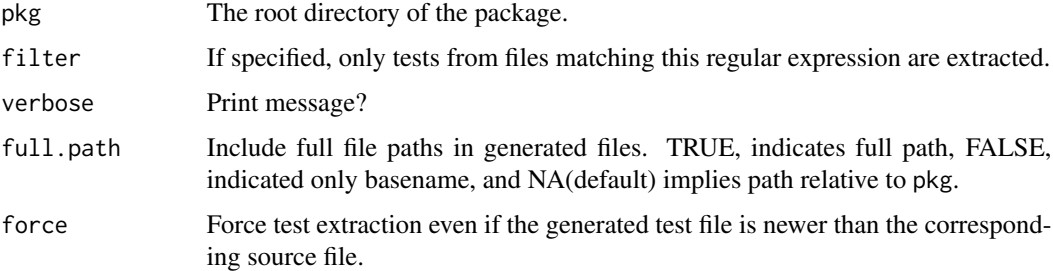

# Details

The first line of the block should look similar to

```
if(FALSE){#@testing [optional information]
...
}
```

```
## Not run:
# Extract all files
extract_tests('.')
# Extract only files that start with 'Class-' or 'class-'
extract_tests('.', filter="^[Cc]lass-.*\\.[Rr]$")
## End(Not run)
```
<span id="page-9-0"></span>

Check if a regular expression is valid.

#### Usage

```
is_valid_regex(pattern)
```
#### Arguments

pattern the regular expression pattern to test.

# namespaces *Create namespace environments*

#### Description

Create and manipulate namespace and test package environments.

#### Usage

```
new_namespace_env(name, path = file.path(tempdir()),
  import = "methods")
new_pkg_environment(name = "test package environment", ...,
  register = FALSE)
register_namespace(ns)
unregister_namespace(ns)
```
is\_namespace\_registered(ns)

#### Arguments

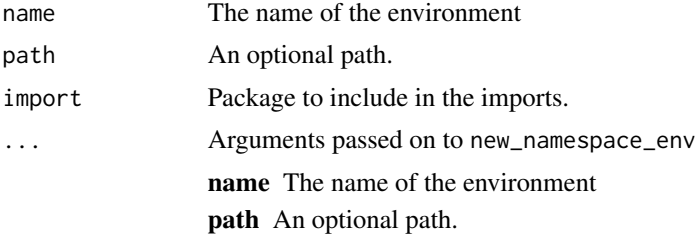

# <span id="page-10-0"></span>string-tests 11

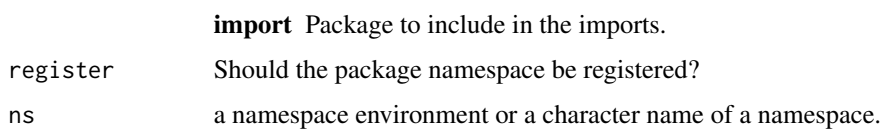

#### Functions

- new\_namespace\_env: Create a new namespace environment
- new\_pkg\_environment: Create a package environment. All package environments are namespaces but not all namespaces qualify as package environments.
- register\_namespace: Register a namespace
- unregister\_namespace: Remove a namespace from the registry
- is\_namespace\_registered: Check if a namespace is registered

# Examples

```
ns <- new_namespace_env('my namespace')
isNamespace(ns)
environmentName(ns)
packageName(ns) # not a package
pkg <- new_pkg_environment("myPackage")
isNamespace(pkg)
environmentName(pkg)
packageName(pkg) # now a package
is_namespace_registered(pkg) # but not registered
## Not run:
asNamespace("myPackage") # so this WILL NOT work.
## End(Not run)
register_namespace(pkg)
is_namespace_registered(pkg) # now registered
asNamespace("myPackage") # so this WILL work.
unregister_namespace(pkg)
is_namespace_registered(pkg) # now unregistered
isNamespace(pkg) # but still a namespace
```
string-tests *Tests for strings*

#### Description

Tests for strings

# <span id="page-11-0"></span>Usage

```
is_nonempty_string(x)
```
is\_optional\_string(x)

#### Arguments

x a character vector/string.

# Functions

- is\_nonempty\_string: Test that a character is both a string (character vector of length one) and that it is non-empty, has at least one character and is not missing.
- is\_optional\_string: Check for an optional string: must be a character, not missing, a vector of either length 0 or 1, and if provided must not be empty ("").

#### Examples

```
# TRUE
is_nonempty_string("hello")
# All FALSE
x <- c("hello", "world")
is_nonempty_string(x)
is_nonempty_string(NA_character_)
is_nonempty_string(character(0))
is_nonempty_string(NULL)
is_nonempty_string(12345)
```
test *Extract and run package tests*

#### Description

This function corresponds to an intentionally masks [devtools::test\(\)](#page-0-0) from the [devtools](https://devtools.r-lib.org/) package. This version is polymorphic depending on the number of arguments given.

#### Usage

```
test(..., \, \text{pkg} = switch(nargs(), "."", ...1), filter = switch(...length(),.1, .2)extract_and_test_file(file = rstudioapi::getSourceEditorContext()$path,
 pkg = rstudioapi::getActiveProject())
```
# <span id="page-12-0"></span>validity-tests 13

#### **Arguments**

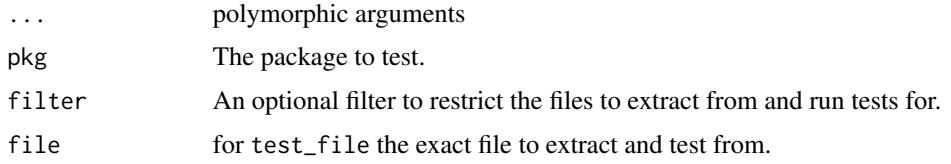

#### Details

When no arguments are provided all tests are extracted and run from the package corresponding to the active working directory. In other words test() is equivalent to test(pkg='.',filter=NULL)

If arguments are provided they may be named. If any argument is named all must be named, if not found the two key parameters will be taken to be

#### Examples

```
## Not run:
# Extract and run all tests for the package in the
# current working directory.
test()
# One argument form
# extract and test class files for the
# package in the current working directory.
test("^Class-")
# Two argument form
# Extract files matching "Class" in the filename
# for the package located at "inst/textExtractionTest"
test("inst/testExtractionTest", "Class")
```
## End(Not run)

<span id="page-12-2"></span>validity-tests *Alternate check for validity*

#### <span id="page-12-1"></span>Description

These functions will test if an object is valid returning a value appropriate to use in assert that: :validate\_that(), [assertthat::assert\\_that\(\)](#page-0-0), or [assertthat::see\\_if\(\)](#page-0-0).

#### Usage

```
is_valid(object, complete = FALSE)
```
are\_valid(lst, complete = FALSE)

# <span id="page-13-0"></span>Arguments

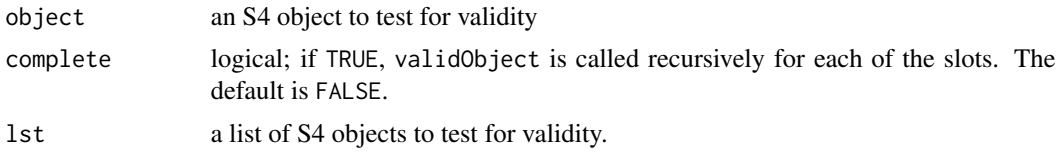

# Functions

- is\_valid: Check if an object is valid.
- are\_valid: Check if each element in a list is valid.

# See Also

Other validity-tests: [expect\\_valid](#page-7-1)

# <span id="page-14-0"></span>Index

```
.renderReport (covr-rendering-single), 6
.renderSourceFile
        (covr-rendering-single), 6
.renderSourceRow
        (covr-rendering-single), 6
.single_file_summary
        (covr-rendering-single), 6
addin_covr_file, 2
addin_extract_covr, 2
addin_test, 3
addin_test_file (addin_test), 3
all_are_exactly (class-tests), 5
all_inherit (class-tests), 5
are (class-tests), 5
are_valid (validity-tests), 13
assertthat::assert_that(), 13
assertthat::see_if(), 13
assertthat::validate_that(), 13
base::inherits(), 5
catch_all_conditions (catch_condition),
        3
catch_condition, 3
class-expectations, 4
class-tests, 5
class0, 6
covr-rendering-single, 6
covr-single, 7
covr_file, 2
covr_file (covr-single), 7
covr_files, 8
devtools::test(), 12
expect_all_inherit
        (class-expectations), 4
expect_is_exactly (class-expectations),
        4
expect_is_not (class-expectations), 4
```

```
expect_valid, 8, 14
extract_and_test_file (test), 12
extract_tests, 9
file_coverage (covr-single), 7
```

```
is_exactly (class-tests), 5
is_namespace_registered (namespaces), 10
is_nonempty_string (string-tests), 11
is_optional_string (string-tests), 11
is_valid (validity-tests), 13
is_valid(), 8
is_valid_regex, 10
```

```
methods::is, 5
methods::is(), 5
```

```
namespaces, 10
new_namespace_env (namespaces), 10
new_pkg_environment (namespaces), 10
```

```
register_namespace (namespaces), 10
```

```
string-tests, 11
```

```
test, 12
testthat::expect_is, 4
testthat::test_that(), 8
```

```
unregister_namespace (namespaces), 10
```

```
validity-tests, 13
```